You are given the following supplier for a lazy list of integers:

```
public static LazyList<Integer> from(int i, int step) {
  System.out.println("Hi");
  return cons(i,()->from(i+step, step));
}
```
In the following sequence of statements, write how many times will "Hi" be printed out as a side effect of executing that statement:

```
var nats = from(0, 1); // 1
var evens = from(0, 2); // 1
var alsoEvens = nats.filter(x -> x % 2 == 0); // 0
var yetAnotherEvens = nats.map(x \rightarrow x * 2); // 0
var thirdEven = evens.tail().tail().head(); \frac{1}{2}var thirdEvenAgain = evens.tail().tail().head(); \frac{1}{10}var fiveEvens = evens.take(5); \frac{1}{10}var sumFiveEvens = fiveEvens.foldRight(0, (x, y) -> x + y); // 2
```
COMP 322, Spring 2024 (M. Joyner)

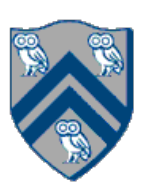

## Worksheet: Lazy Computation